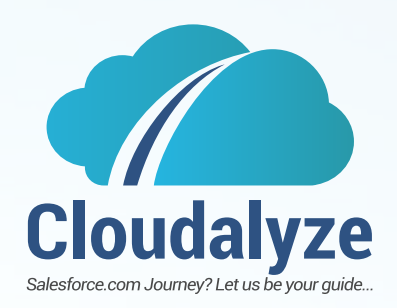

# **A salesforce health check could be just what the doctor ordered**

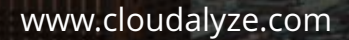

silver consulting salesforce partner

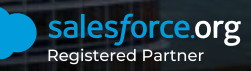

**A Salesforce Health Check could be just what the doctor ordered**

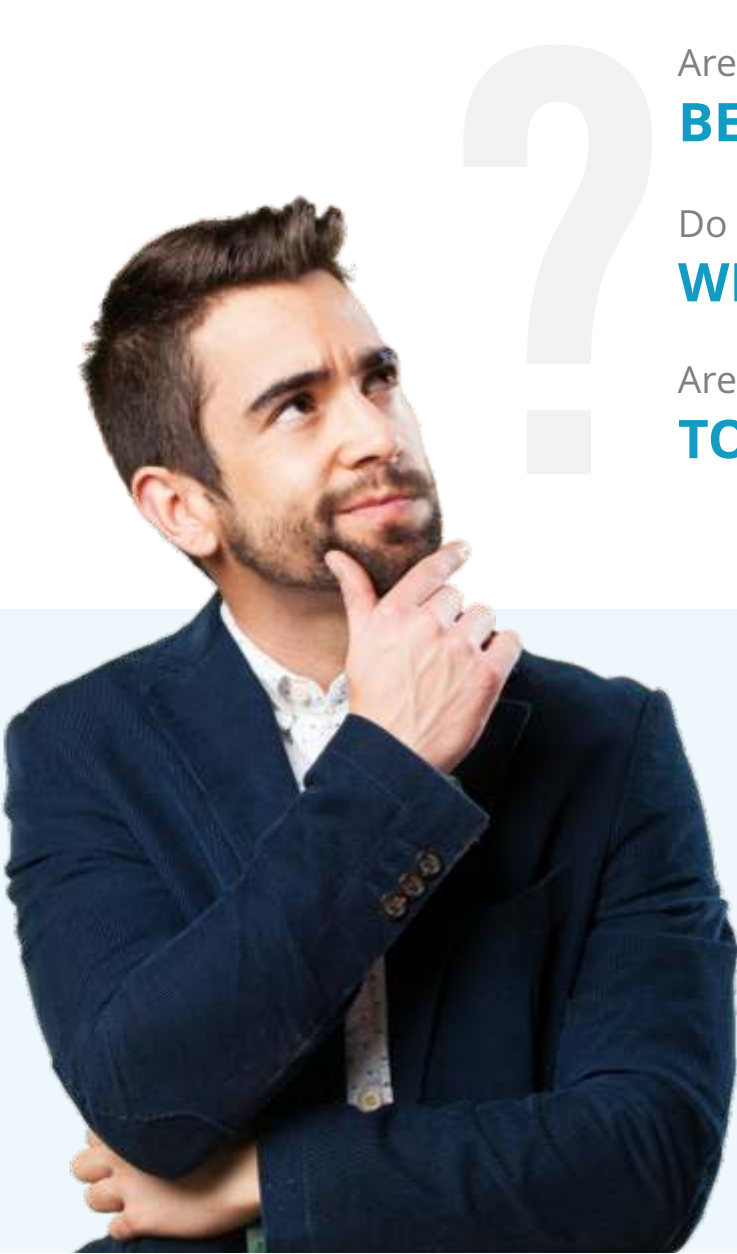

Are you following **BEST PRACTICES?**

## Do you kno w **WHAT'S IN YOUR D ATABASE?**

## Are you using Salesforce® **TO ITS FULLEST POTENTIAL?**

If you have said no to any of these questions it 's time to evaluate the health of your Salesforce environment. We know that business strategies evolve and you will want to change your tactics and processes to meet those demands, but have you aligned your processes in Salesforce® for a smooth roll out?

# Regularly conduct the following :

(At least Monthly)

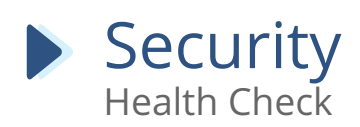

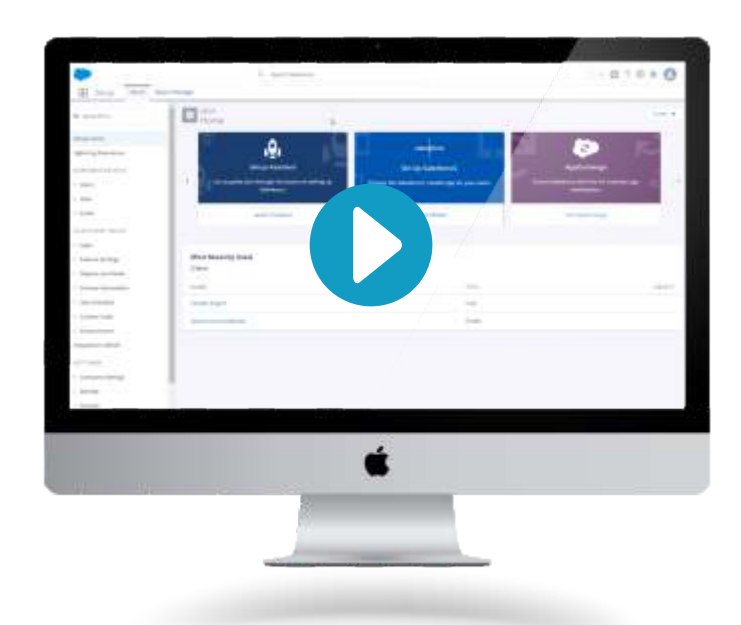

#### https://goo.gl/eiK837

Follow this simple video and adhere to recommendations. If you need higher than average security, create your own baseline and follow the same steps.

For more information go here https://goo.gl/4j5b2U

#### **MOST IMPORTANT**

Run Security Health check more often than everything else.

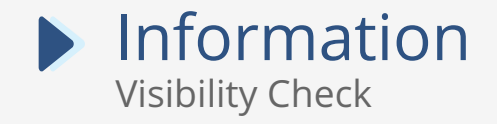

### **DO's**

- $\boxtimes$  Keep Optimal 5-7 Role Hierarchy Level
- $\boxtimes$  Keep Minimal & Simple sharing rules
- $\boxtimes$  Build essential integrations using a separate user profile with requisite visibility
- Leverage Public Groups wherever applicable
- Minimize ADMIN profiles and users

#### **DON'Ts**

- Avoid ownership skew & One user owning multiple records
- **EX** Avoid creating unnecessary custom profiles
- **EX** Avoid creating excessive Permission sets
- $B$  Be careful while sharing Externally
- **E** DO NOT hard code any sharing rules

[www.cloudalyze.com](https://www.cloudalyze.com)

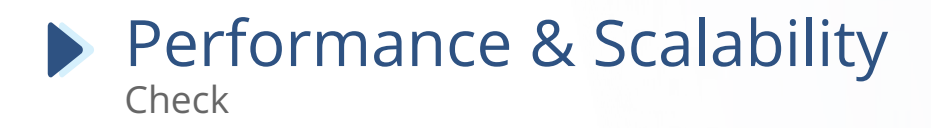

Regularly conduct an evaluation to see if you are following these best Practices.

#### Monitor data volumes

- For key objects Tasks, Leads, Opportunities, **Quotes**
- $\cdot$  Track notes and attachments that are being uploaded
- \* Avoid uploading unnecessary attachments to objects by creating Best Practice Policies

#### Avoid custom APEX code

- \* Avoid writing custom APEX code unless necessary
- Utilize advanced patterns like "Continuation Pattern" & "Platform Cache" to maintain and impr ove performance & scalability

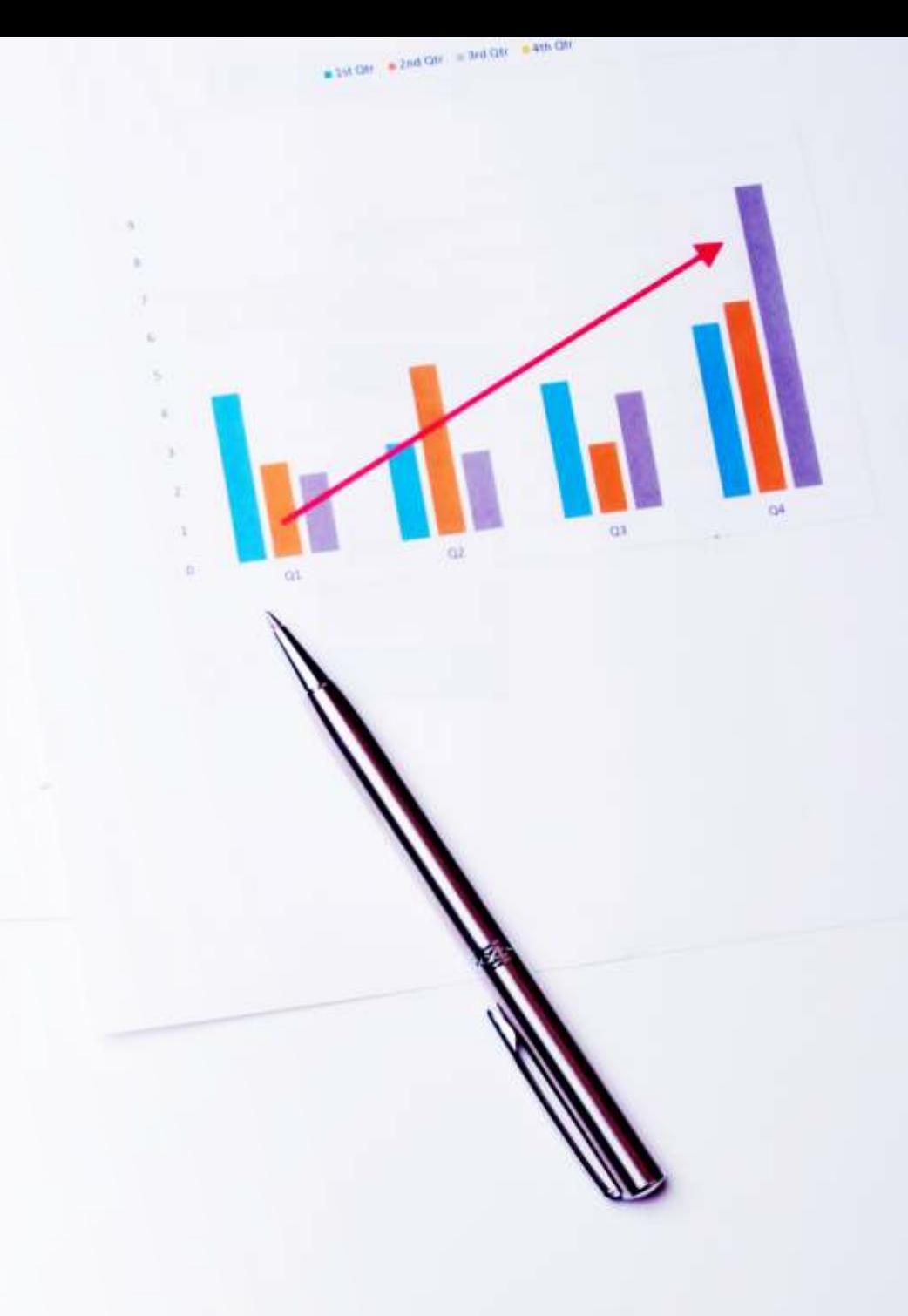

# Usage And Consumption

Health Check

Monitor Login History and Salesforce Usage

> Monitor Login History and Salesforce Usage

> > Identify & Archive

Data regularly

Review OOB login reports to check which users have not logged in recently

#### Incentivize regular usage.

Install and Review Adoption Dashboards periodically

One time data clean up and data deletion via scheduled data loader jobs/ ETL tools AppexchangeApps for archival/ leverage data export functionality

Offload data to Heroku/Canvas app for viewing data https://goo.gl/GWzrBf

Similarly you can offline data to internal databases (eg DBAmpfor SQL Server integration)

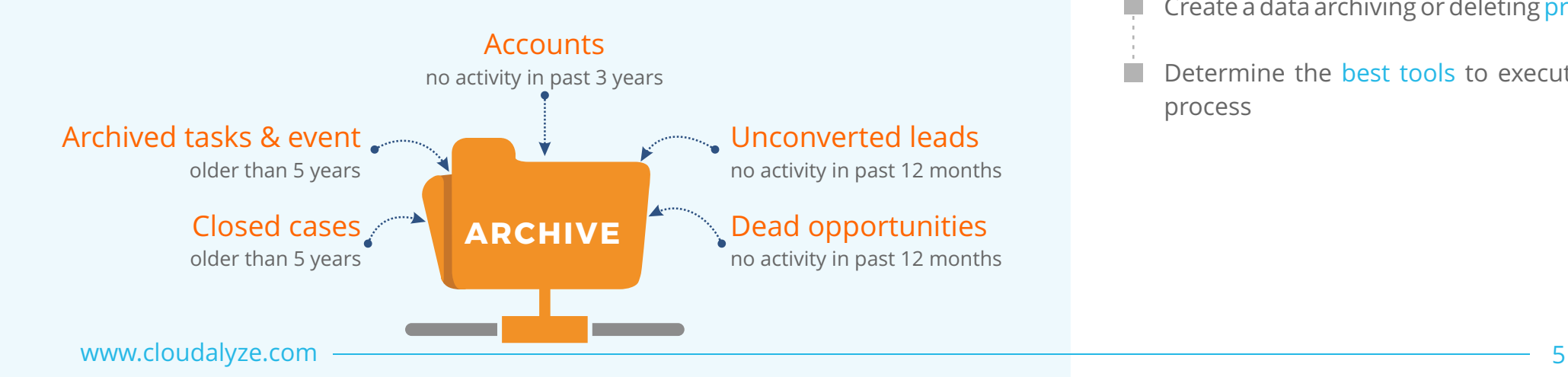

Measure "archivable" data for one object

Create reusable dashboards to determine what data to archive

Create a data archiving or deleting process

Determine the best tools to execute this process

## Designed to Deliver Guidance and Recommendations on Maximizing your Salesforce CRM Investment

Salesforce CRM Health Evaluation service helps organizations identify any gaps limiting the productivity of your CRM. Our evaluation analyzes the problems specific to your company's deployment of Salesforce CRM and identifies the opportunities available to recognize the desired advantages from the CRM.

**About Cloudalyze :**

As a Salesforce Silver Consulting Partner, we use Salesforce's industry leading products to help B2B and B2C companies build intelligent, omni-channel platforms that focus on the necessary things.

#### **Know more about products and services?**

- : +1 (408) 368-6314
- : (+91) 7558236210
- : sales@cloudalyze.net
- : info@cloudalyze.com
- : www.cloudalyze.com

**[Know More](https://www.cloudalyze.com/salesforce-consulting-services/crm-health-evaluation) → I** [Other Whitepapers](https://www.cloudalyze.com/salesforce-whitepapers) →

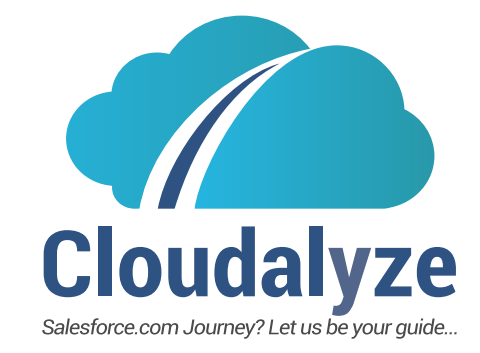

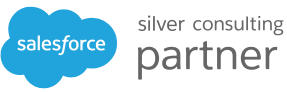

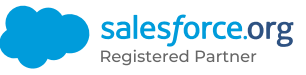